# ST533/433 Homework: 3

## September 16, 2020

#### **1) Comparison of four models:**

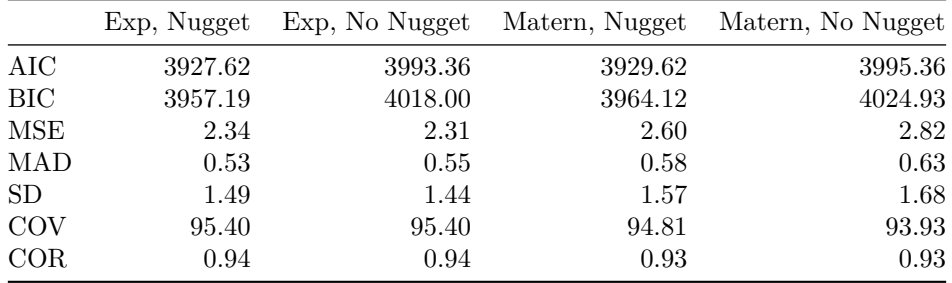

We choose Model 1: Exponential with Nugget effect because of the overall less AIC, BIC values ans well as better MSE, MAD and Coverage values than Models 3 and 4. Further, a no nugget effect spikes the BIC.

Different models can be chosen as per individual justifications.

### **2) Final Model**

 $Y = \beta_0 - \beta_1 X_1 + \beta_2 X_2$ , where *Y* is daily mean precipitation,  $X_1$  is Longitude and  $X_2$  is Latitude.

MLE estimates from Model 1:  $\hat{\beta}_0 = 2.44$ ,  $\hat{\beta}_1 = 0.093$ ,  $\hat{\beta}_2 = 0.035$   $\tau^2 = 0.913$ ,  $\sigma^2 = 51.7$ ,  $\phi = 31.44$ 

**Interpretation**: Given a position with coordinates  $(0,0)$  the mean daily precipitation is 2.44 units. The daily mean precipitation decreases by 0.093 units when we move from West to East on the same Latitude, whereas it increases by 0.035 units when we move further North on the same Longitude. 0.913 is the average measurement error . The total variation in the response(daily mean precipitation) is 52.6 units and beyond a distance of 31.44 (units) the data is no longer correlated.

#### **3) Kriging**

Plotting the observed mean precipitation:

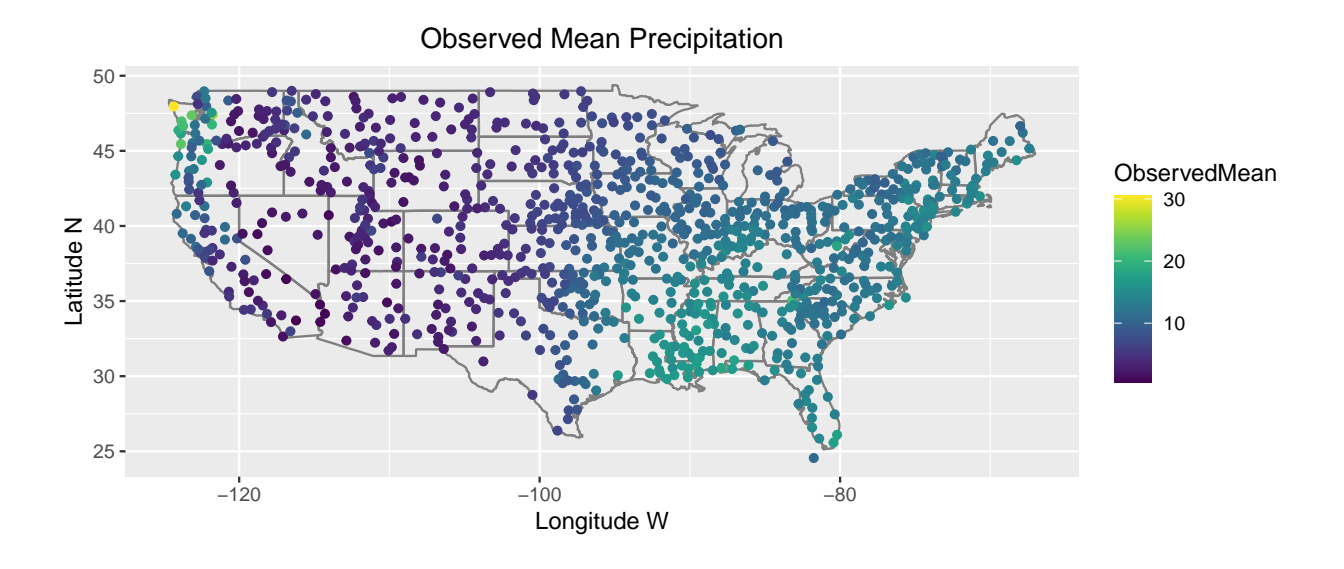

Plotting the predicted mean precipitation from Model 1:

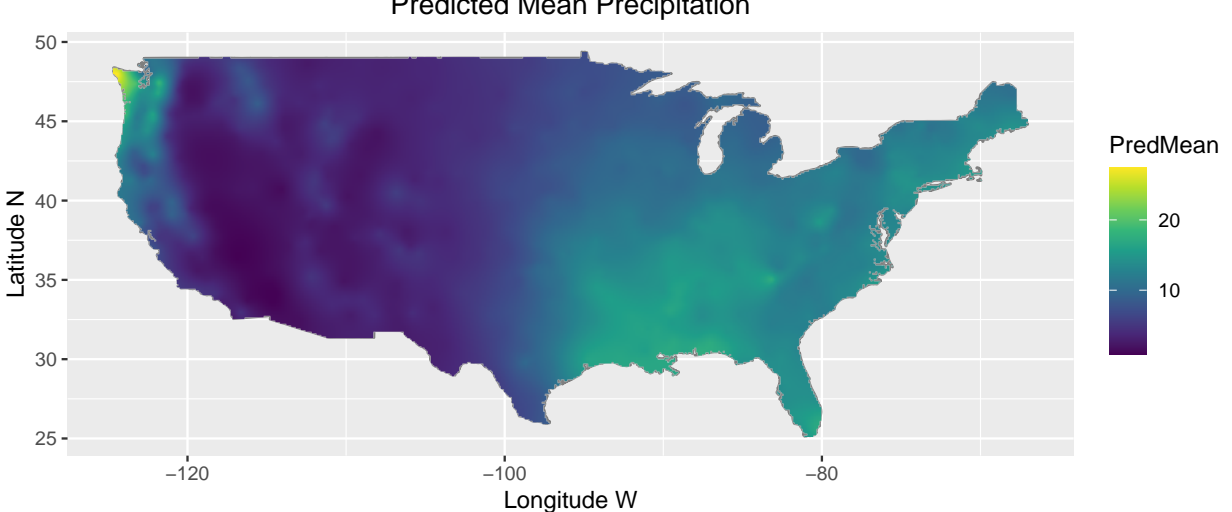

Predicted Mean Precipitation

Plotting the standard deviations:

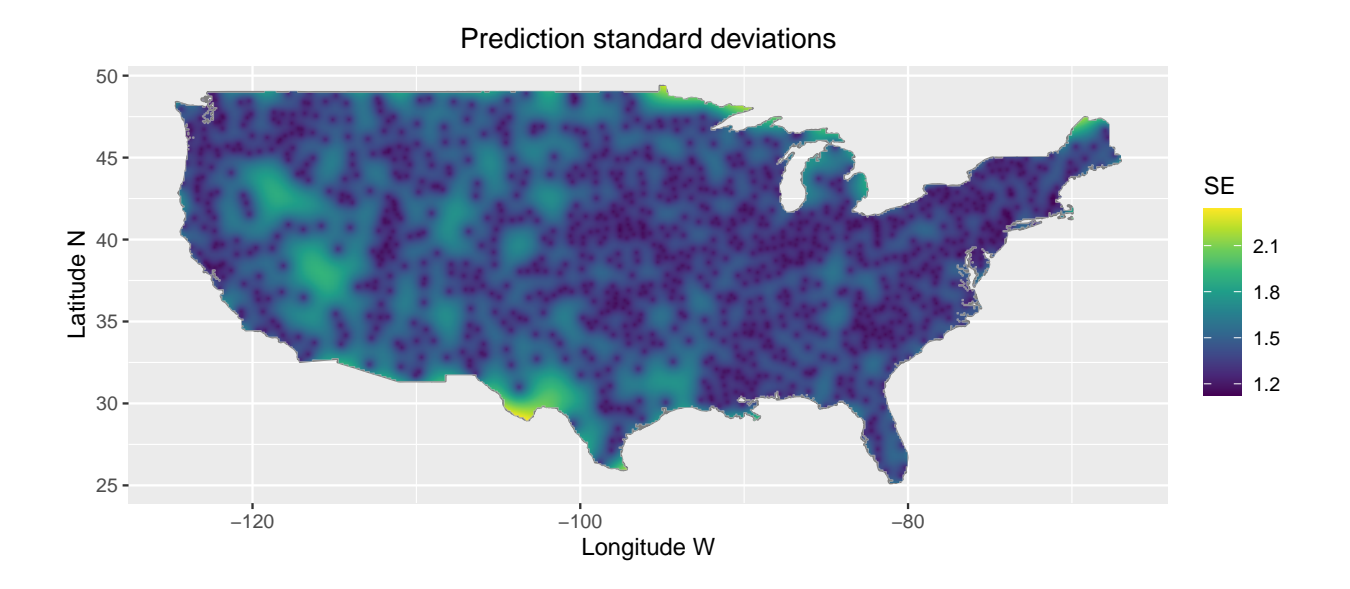

```
** Codes **
```

```
library(geoR)
library(maps)
library(ggplot2)
library(viridis)
#loading and cleaing data
load("C:/Users/sukan/Downloads/USHCNprcpSetup (2).RData")
PRCP_req <- PRCP[((years>=2000)&(years<=2009)),]
check_obs <- apply(PRCP_req,2,function(x){
  sum(!is.na(x))>=3000
})
PRCP_obs <- PRCP_req[,check_obs]
#mean precipitation
mean_dy <- apply(PRCP_obs,2,mean,na.rm=T)
lon <- lon.lat[check_obs,1]
lat <- lon.lat[check_obs,2]
Y <- mean_dy
X <- cbind(lon, lat)
s <- cbind(lon,lat)
n <- length(Y)
#initial values from variogram
init_sig2 <- 9
```

```
init rho <- 7init\_tau2 \leftarrow 1.2#5-fold cross validation
K \leftarrow 5set.seed(100)
fold <- sample(1:K,n,replace=TRUE)
fold[1:5]
Yhat1 <- Yhat2 <- Yhat3 <- Yhat4<- sd1 <- sd2 <- sd3 <- sd4 <- rep(NA,n)
for(k in 1:K){
  train <- fold != k
  test <- fold == k
 fit_mle1 <- likfit(data=Y[train],trend= ~X[train,],coords=s[train,],
                     fix.nugget=FALSE,nugget=init_tau2,
                      cov.model="exponential",
                     ini = c(init_sig2, init_rho),messages=FALSE)
  fit mle2 <- likfit(data=Y[train],trend= \simX[train,],coords=s[train,],
                      fix.nugget=TRUE,nugget=0,
                      cov.model="exponential",
                     ini = c(init_sig2, init_rho),messages=FALSE)
  fit_mle3 <- likfit(data=Y[train],trend= ~X[train,],coords=s[train,],
                     fix.nugget=FALSE,nugget=init_tau2,kappa=1.5,
                     cov.model="matern",
                      ini = c(init_sig2, init_rho),messages=FALSE)
  fit_mle4 <- likfit(data=Y[train],trend= ~X[train,],coords=s[train,],
                     fix.nugget=TRUE,nugget=0,kappa=1.2,
                      cov.model="matern",
                     ini = c(init_sig2, init_rho),messages=FALSE)
  pred1 <- krige.conv(data=Y[train],coords=s[train,], # Describe training data
                     locations=s[test,], # Describe prediction sites
                     krige=krige.control(trend.d = ~X[train,], # Covariates at s
                                         trend.l = ~X[test,], # Covariates at s0
                                          cov.model="exponential",
                                         beta=fit_mle1$beta,
                                          cov.pars=fit_mle1$cov.pars,
                                          nugget=fit_mle1$nugget))
  pred2 <- krige.conv(data=Y[train],coords=s[train,],
                     locations=s[test,],
                     krige=krige.control(trend.d = ~X[train,],
                                          trend.l = ~X[test,],
                                          cov.model="exponential",
                                         beta=fit_mle2$beta,
                                          cov.pars=fit_mle2$cov.pars,
                                          nugget=fit_mle2$nugget))
  pred3 <- krige.conv(data=Y[train],coords=s[train,],
                     locations=s[test,],
                     krige=krige.control(trend.d = ~X[train,],
                                         trend.l = ~X[test,],
```

```
cov.model="matern",
                                         beta=fit_mle3$beta,
                                         cov.pars=fit_mle3$cov.pars,
                                         nugget=fit_mle3$nugget,
                                         kappa=fit_mle3$kappa))
 pred4 <- krige.conv(data=Y[train],coords=s[train,],
                     locations=s[test,],
                     krige=krige.control(trend.d = ~X[train,],
                                         trend.l = ~X[test,],
                                         cov.model="matern",
                                         beta=fit_mle4$beta,
                                         cov.pars=fit_mle4$cov.pars,
                                         nugget=fit_mle4$nugget,
                                         kappa=fit_mle4$kappa))
 Yhat1[test] <- pred1$predict
 Yhat2[test] <- pred2$predict
 Yhat3[test] <- pred3$predict
 Yhat4[test] <- pred4$predict
 sd1[test] <- sqrt(pred1$krige.var)
  sd2[test] <- sqrt(pred2$krige.var)
 sd3[test] <- sqrt(pred3$krige.var)
 sd4[test] <- sqrt(pred4$krige.var)
}
MSE1 <- mean((Y-Yhat1)^2)
MSE2 <- mean((Y-Yhat2)^2)
MSE3 <- mean((Y-Yhat3)^2)
MSE4 <- mean((Y-Yhat4)^2)
MAD1 <- median(abs(Y-Yhat1))
MAD2 <- median(abs(Y-Yhat2))
MAD3 <- median(abs(Y-Yhat3))
MAD4 <- median(abs(Y-Yhat4))
SD1 <- mean(sd1)
SD2 <- mean(sd2)
SD3 <- mean(sd3)
SD4 \leftarrow mean(sd4)COVER1 <- 100*mean(abs(Y-Yhat1)<1.96*sd1)
COVER2 <- 100*mean(abs(Y-Yhat2)<1.96*sd2)
COVER3 <- 100*mean(abs(Y-Yhat3)<1.96*sd3)
COVER4 <- 100*mean(abs(Y-Yhat4)<1.96*sd4)
COR1 <- cor(Y,Yhat1)
COR2 <- cor(Y,Yhat2)
COR3 <- cor(Y,Yhat3)
COR4 <- cor(Y,Yhat4)
#aic bic
fit_mle1 <- likfit(data=Y,trend= ~X,coords=s,
```

```
fix.nugget=FALSE,nugget=init_tau2,
                    cov.model="exponential",nospatial=TRUE,
                    ini = c(init_sig2, init_rho),messages=FALSE)
fit_mle2 <- likfit(data=Y,trend= ~X,coords=s,
                    fix.nugget=TRUE,nugget=0,
                    cov.model="exponential",nospatial=TRUE,
                    ini = c(init_sig2, init_rho),messages=FALSE)
fit_mle3 <- likfit(data=Y,trend= ~X,coords=s,
                    fix.nugget=FALSE,nugget=init_tau2,
                    cov.model="matern",fix.kappa = FALSE,nospatial=TRUE,
                    ini = c(init_sig2, init_rho),messages=FALSE)
fit_mle4 <- likfit(data=Y,trend= ~X,coords=s,
                    fix.nugget=TRUE,nugget=0,
                    cov.model="matern",fix.kappa = FALSE,nospatial=TRUE,
                    ini = c(init_sig2, init_rho),messages=FALSE)
mod1 <- c(fit_mle1$AIC, fit_mle1$BIC, MSE1, MAD1, SD1, COVER1, COR1)
mod2 <- c(fit_mle2$AIC, fit_mle2$BIC, MSE2, MAD2, SD2, COVER2, COR2)
mod3 <- c(fit_mle3$AIC, fit_mle3$BIC, MSE3, MAD3, SD3, COVER3, COR3)
mod4 <- c(fit_mle4$AIC, fit_mle4$BIC, MSE4, MAD4, SD4, COVER4, COR4)
model_att <- cbind(mod1,mod2,mod3,mod4)
#MLEs
Betas <- fit_mle1$beta
#kriging
s01 <- seq(-135,-65,0.1)
s02 <- seq(25,50,0.1)
s0 <- as.matrix(expand.grid(s01,s02))
dim(s0)
inusa <- map.where("usa",s0[,1],s0[,2])
s0 <- s0[!is.na(inusa),]
dim(s0)
X0 <- cbind(lon=s0[,1],lat=s0[,2])
pred <- krige.conv(data=Y,coords=s, # Describe training data
                   locations=s0, # Describe prediction sites
                   krige=krige.control(trend.d = ~X, # Covariates at s
                                       trend.l = ~X0, # Covariates at s0
                                       cov.model="exponential",
                                       beta=fit_mle1$beta,
                                       cov.pars=fit_mle1$cov.pars,
                                       nugget=fit_mle1$nugget
                                       ))
Yhat <- pred$predict # Kriging predictions
se <- sqrt(pred$krige.var) # Kriging prediction standard deviations
# Plot observed data
df1 <- data.frame(long=s[,1],lat=s[,2],ObservedMean=Y)
ggplot(df1, aes(long, lat)) +
 borders("state") +
```

```
geom_point(aes(colour = ObservedMean)) +
  scale_colour_gradientn(colours = viridis(10)) +
  xlab("")+ylab("")+labs(title="Observed Mean Precipitation")+
  coord_fixed()
# Plot Kriging predictions
df2 <- data.frame(long=s0[,1],lat=s0[,2],PredMean=Yhat)
ggplot(df2, aes(long, lat)) +
  borders("state") +
  geom_raster(aes(fill = PredMean)) +
  scale_fill_gradientn(colours = viridis(10))+
 xlab("")+ylab("")+labs(title="Predicted Mean Precipitation")+
  coord_fixed()
# Plot Kriging standard deviations
df3 <- data.frame(long=s0[,1],lat=s0[,2],SE=se)
ggplot(df3, aes(long, lat)) +
  borders("state") +
  geom_raster(aes(fill = SE)) +
 scale_fill_gradientn(colours = viridis(10))+
  xlab("")+ylab("")+labs(title="Prediction standard deviations")+
 coord_fixed()
```